# Korrelasjon mellom genotyper i to lokus

StudForsk-prosjekt NTNU/Olav Thon stiftelsen

Veileder: Øyvind Bakke Student: Johan Lundin

## Innhold

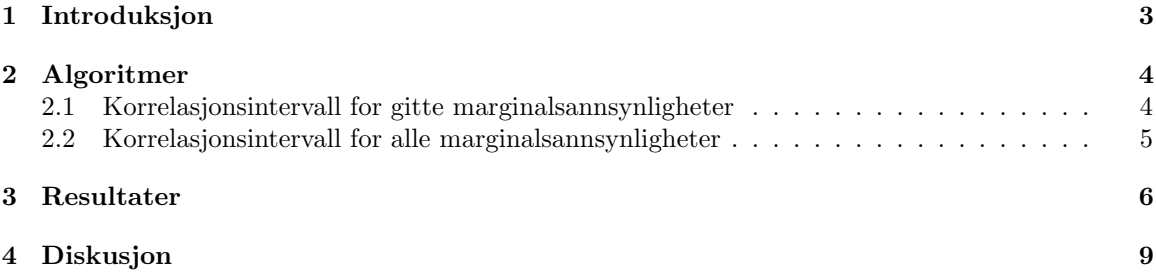

Jeg vil takke Øyvind Bakke for innsikten og støtten han har gitt meg i dette prosjektet. I tillegg vil jeg takke Olav Thon Stiftelsen for den økonomiske støtten som gjør det mulig for oss studenter å gjennomføre interessante prosjekt via StudForsk.

Trondheim desember 2017

## 1 Introduksjon

Anta at to nabolokus  $k$  og  $k+1$  har simultan sannsynlighetsfordeling  $p_{xy}$  for genotype x på lokus k og genotype  $y$  på lokus  $k + 1$ , hvor  $x = 0, 1, 2$ ,  $y = 0, 1, 2$  og  $\sum_{x} \sum_{y} p_{xy} = 1$ . Definer marginalsannsynlighetene  $p_x = \sum_y p_{xy}$  og  $p_{\cdot y} = \sum_x p_{xy}$ .

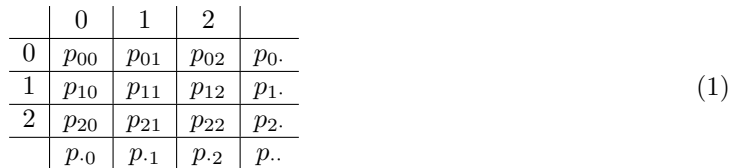

- 1. La  $\rho_{k,k+1} = \text{Corr}(X, Y)$  for genotype X på lokus k og genotype Y på lokus  $k+1$ . Vi ønsker å se hvorvidt det er mulig å velge verdier  $p_{xy}$  for å få en gitt  $\rho_{k,k+1} \in [-1,1]$ , og hvordan dette kan gjøres.
- 2. Anta at vi har flere lokus  $k, k + 1, k + 2, \ldots$  vi ønsker å se hvorvidt det er mulig å velge simultanfordelingene for to og to nabolokus slik at  $\rho_{k,k+1}, \rho_{k+1,k+2}, \ldots$  får ønskede verdier.

Følgende utledning gir en nyttig formel for  $\rho_{k,k+1}$ .

$$
Corr(X,Y) = \frac{Cov(X,Y)}{\sigma_X \sigma_Y}
$$
  
= 
$$
\frac{E(XY) - E(X)E(Y)}{\sigma_X \sigma_Y}
$$
  
= 
$$
\frac{p_{11} + 2p_{12} + 2p_{21} + 4p_{22} - (p_{1\cdot}p_{1\cdot} + 2p_{1\cdot}p_{\cdot2} + 2p_{2\cdot}p_{\cdot1} + 4p_{2\cdot}p_{\cdot2})}{\sqrt{(p_{1\cdot} + 4p_{2\cdot} - (p_{1\cdot} + p_{2\cdot})^2)(p_{\cdot1} + 4p_{\cdot2} - (p_{\cdot1} + p_{\cdot2})^2)}}
$$
  

$$
\rho_{k,k+1} = \frac{\frac{1}{4}(p_{11} - p_{1\cdot}p_{\cdot1}) + \frac{1}{2}(p_{12} - p_{1\cdot}p_{\cdot2}) + \frac{1}{2}(p_{21} - p_{2\cdot}p_{\cdot1}) + p_{22} - p_{2\cdot}p_{\cdot2}}{\sqrt{(\frac{1}{4}p_{1\cdot} + p_{2\cdot} - (\frac{1}{2}p_{1\cdot} + p_{2\cdot})^2)(\frac{1}{4}p_{\cdot1} + p_{\cdot2} - (\frac{1}{2}p_{\cdot1} + p_{\cdot2})^2)}}
$$
(2)

Vi valgte å løse problemet numerisk ved å finne et intervall  $(\rho_{min}, \rho_{max})$  for gitte marginalsannsynligheter. Algoritmene som er beskrevet i seksjon 2 finner disse intervallene.

## 2 Algoritmer

#### 2.1 Korrelasjonsintervall for gitte marginalsannsynligheter

Algoritme 1 tar marginalsannsynlighetene for X og Y som parametere og finner største og minste mulige korrelasjon mellom  $X$  og  $Y$ . For-løkkenes steglengde kan økes (eller senkes) på bekostning av presisjon (eller kjøretid) i korrelasjonsintervallene.

```
Algoritme 1 Correlation interval
```

```
function CORRINTERVAL(p_0, p_1, p_2, p_0, p_{\cdot 1}, p_{\cdot 2})corrMin \leftarrow 0corrMax \leftarrow 0for p_{00} \leftarrow max(0, p_0 + p_{00} - 1) to min(p_0, p_0) do
                                                                                                      \triangleright For-loops stepsize = 0.01
          for p_{01} \leftarrow max(0, p_0. - p_{02} - p_{00}) to min(p_0. - p_{00}, p_{01}) do
               for p_{10} \leftarrow max(0, p_{\cdot 0} - p_{2\cdot} - p_{00}) to min(p_1, p_{\cdot 0} - p_{00}) do
                    for p_{11} \leftarrow max(0, 1 - p_{2\cdot} - p_{0\cdot2} - p_{00} - p_{01} - p_{10}) to min(p_{\cdot1} - p_{01}, p_{1\cdot} - p_{10}) do
                         p_{02} \leftarrow p_{0} - p_{00} - p_{01}p_{12} \leftarrow p_{1} - p_{10} - p_{11}p_{20} \leftarrow p_{00} - p_{00} - p_{10}p_{21} \leftarrow p_{.1} - p_{01} - p_{11}p_{22} \leftarrow p_{.2} - p_{02} - p_{12}if \rho_{k,k+1} > correctMax then
                             corrMax \leftarrow \rho_{k,k+1}else if \rho_{k,k+1} < corrMin then
                              corrMin \leftarrow \rho_{k,k+1}end if
                    end for
              end for
          end for
    end for
    return corrMin, corrMaxend function
```
#### 2.2 Korrelasjonsintervall for alle marginalsannsynligheter

I algoritme 2 er X og Y vektorene som henholdsvis inneholder marginalsannsynligheten  $(p_0, p_1, p_2)$ og  $(p_0, p_1, p_2)$ . Algoritmen løper gjennom alle mulige konfigurasjoner av marginalsannsynligheter og finner største og minste mulige korrelasjon ved bruk av algoritme 1. For-løkkenes steglengde kan økes (eller senkes), igjen på bekostning av presisjon (eller kjøretid). Vi brukte språket C++. Programmet ble kjørt på en maskin med CPU klokkehastighet 3.40 GHz (én kjerne brukt) og 8 GB RAM, og kjøretiden var omtrent 15 timer.

Algoritme 2 Correlation intervals for fixed marginal probabilities

```
function CorrelationRunThroughMarginals
   corrMin \leftarrow 0corrMax \leftarrow 0X \leftarrow (0, 0, 0)Y \leftarrow (0, 0, 0)for X(0) \leftarrow 0 to 1 do . For-loops stepsize = 0.01
       for X(1) \leftarrow 0 to 1 - X(0) do
          for Y(0) \leftarrow 0 to 1 do
              for Y(1) \leftarrow 0 to 1 - Y(0) do
                 X(2) \leftarrow (1 - X(0) - X(1))Y(2) \leftarrow (1 - Y(0) - Y(1))(corrMin, corrMax) = \text{CORRINTERVAL}(X(0), X(1), X(2), Y(0), Y(1), Y(2))(optional)(textfile \leftarrow (X(0), X(1), X(2), Y(0), Y(1), Y(2), corrMin, corrMax))end for
          end for
       end for
   end for
end function
```
## 3 Resultater

Resultatene foreligger elektronisk, med minimal og maksimal oppnåelig korrelasjon for alle kombinasjoner av marginalsannsynligheter i steg på 0.01.

I plottene under løper  $p_0$ . langs x-aksen og  $p_0$  langs y-aksen. Koordinat  $(a, b)$  er markert hvis den ønskede korrelasjonen kan oppnås med  $p_0 = a, p_{\cdot 0} = b$ , altså det finnes verdier for  $p_1, p_2, p_{\cdot 1}, p_{\cdot 2}$ slik at for  $p_0 = a, p_0 = b$  kan den ønskede korrelasjonen oppnås ved en viss konfigurasjon av  $p_{xy}$ . Plottene er laget i MATLAB.

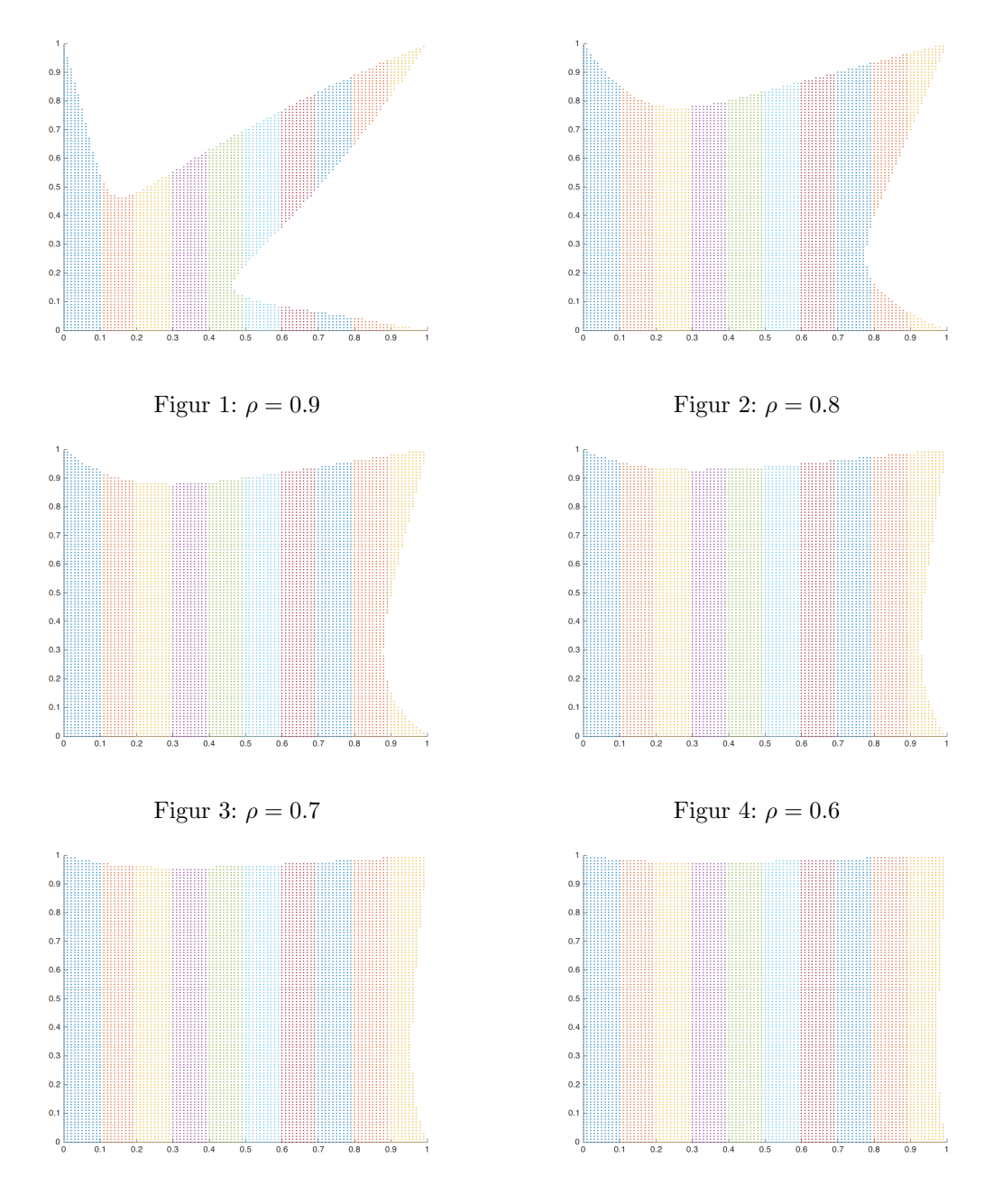

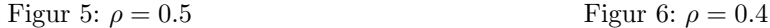

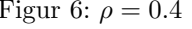

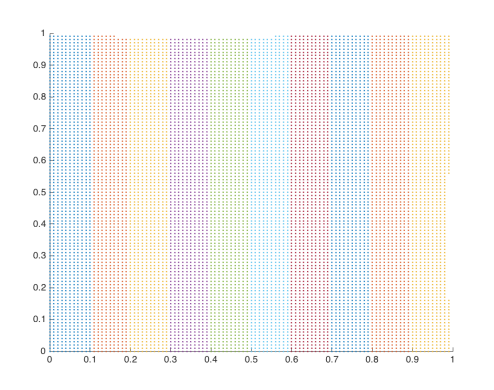

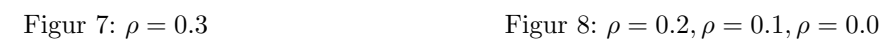

 $_{0,8}$ 

 $\ddot{\phantom{0}}$ 

 $_{0.0}$ 

 $\mathbf{a}$ 

 $\overline{0}$ 

 $0.2$ 

 $\alpha$ 

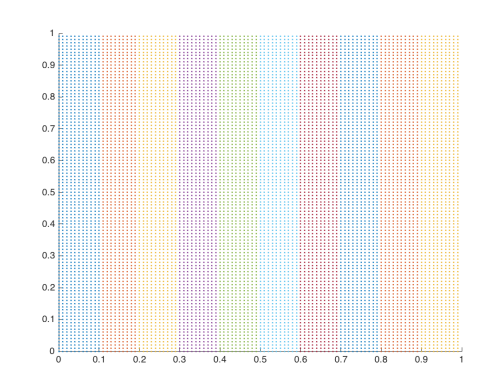

 $_{0.8}$  $0.7$  $0.6$  $0.5$  $0.4$  $0.3$  $0.2$  $0<sub>1</sub>$ 

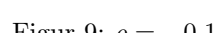

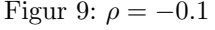

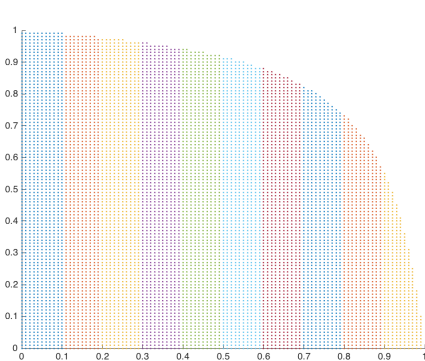

Figur 11:  $\rho = -0.3$  Figur 12:  $\rho = -0.4$ 

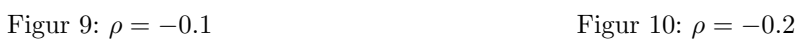

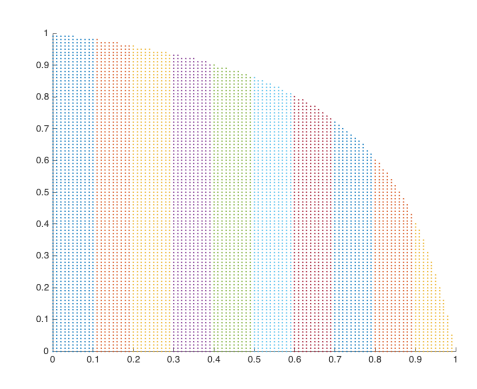

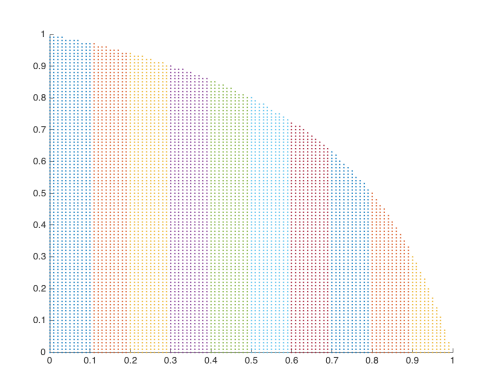

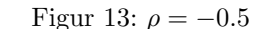

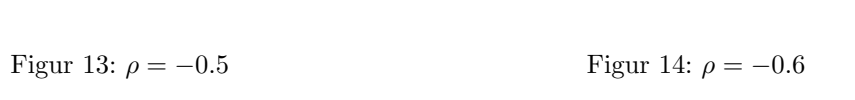

 $0.9$ 

 $_{0.8}$ 

 $0.7$ 

 $_{0.6}$ 

 $_{0.5}$ 

 $0.4$ 

 $_{0.3}$ 

 $0.2$ 

 $0.1$ 

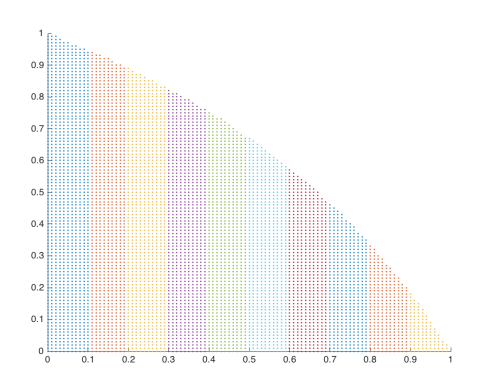

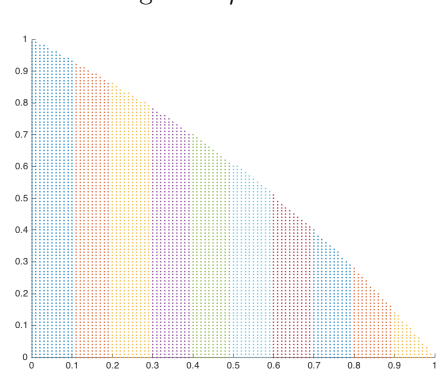

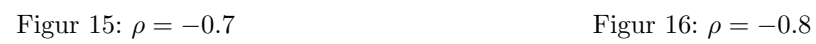

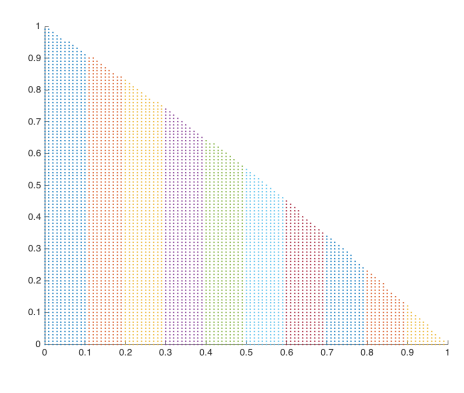

Figur 17: $\rho=-0.9$ 

### 4 Diskusjon

Punkt 1 i seksjon 1 er i stor grad besvart av plottene. For en gitt korrelasjon  $\rho_{k,k+1}$  gir plottene for hvilke verdier av  $p_0$  og  $p_0$  den korrelasjonen er oppnåelig, og problemet reduseres til å finne verdier for  $p_1, p_2, p_1, p_2$ . Algoritme 1 kan enkelt modifiseres til å søke etter ønsket korrelasjon  $\rho \pm \epsilon$  for  $\epsilon > 0$  gitt  $p_0$ . og  $p_{\cdot 0}$ .

Det samme gjelder punkt 2. Gitt korrelasjonene  $\rho_{k,k+1}, \rho_{k+1,k+2}$  for genotypene  $X, Y, Z$  i lokus  $k, k+1, k+2$  indikerer plottene hvilke verdier  $p_0, p_0$  for X, Y som er mulige for  $\rho_{k,k+1}$ . Videre gir plottene hvilke verdier  $p_0, p_0$  for Y, Z som er mulige for  $\rho_{k+1,k+2}$ . Igjen kan algoritme 1 enkelt modifiseres til å lete etter simultanfordelingene som gir disse korrelasjonene.

Korrelasjonen  $\rho_{k,k+1}$  er en kontinuerlig funksjon fra en sammenhengende delmengde av  $\mathbb{R}^4$  til  $\mathbb{R},$ så verdimengden er også kontinuerlig. Altså, for minimal og maksimal korrelasjon  $\rho_{min}, \rho_{max}$  kan alle korrelasjoner  $\rho \in [\rho_{min}, \rho_{max}]$  oppnås.